# **Приложение 5**

к ОПОП-П по специальности 09.02.07 Информационные системы и программирование

# **СОДЕРЖАНИЕ**

**ГОСУДАРСТВЕННОЙ ИТОГОВОЙ АТТЕСТАЦИИ** по специальности

**09.02.07 Информационные системы и программирование**

## **СОДЕРЖАНИЕ**

**1. СТРУКТУРА ОЦЕНОЧНЫХ МАТЕРИАЛОВ ДЛЯ ПРОВЕДЕНИЯ ДЕМОНСТРАЦИОННОГО ЭКЗАМЕНА ПРОФИЛЬНОГО УРОВНЯ**

**2. КОМПЛЕКС ТРЕБОВАНИЙ И РЕКОМЕНДАЦИЙ ДЛЯ ПРОВЕДЕНИЯ ДЕМОНСТРАЦИОННОГО ЭКЗАМЕНА ПРОФИЛЬНОГО УРОВНЯ**

**3. ОРГАНИЗАЦИЯ И ПРОВЕДЕНИЕ ЗАЩИТЫ ДИПЛОМНОЙ РАБОТЫ (ДИПЛОМНОГО ПРОЕКТА)**

# **1. СТРУКТУРА ОЦЕНОЧНЫХ МАТЕРИАЛОВ ДЛЯ ПРОВЕДЕНИЯ ДЕМОНСТРАЦИОННОГО ЭКЗАМЕНА ПРОФИЛЬНОГО УРОВНЯ**

Для выпускников, осваивающих ППССЗ в рамках ФП «Профессионалитет», государственная итоговая аттестация в соответствии с ФГОС СПО проводится в форме демонстрационного экзамена профильного уровня и защиты дипломного проекта (работы).

## **1.1. Структура оценочных материалов**

Оценочные материалы для проведения демонстрационного экзамена профильного уровня включают в себя комплект(ы) оценочной документации, варианты заданий и критерии оценивания.

## **1.2. Структура комплекта оценочной документации**

Комплект оценочной документации (далее – КОД) включает в себя следующие разделы:

1. Комплекс требований для проведения демонстрационного экзамена.

2. Перечень оборудования и оснащения, расходных материалов, средств обучения и воспитания.

- 3. План застройки площадки демонстрационного экзамена.
- 4. Требования к составу экспертных групп.
- 5. Инструкции по технике безопасности.
- 6. Образец задания.

<u>.</u>

# **2. КОМПЛЕКС ТРЕБОВАНИЙ И РЕКОМЕНДАЦИЙ ДЛЯ ПРОВЕДЕНИЯ ДЕМОНСТРАЦИОННОГО ЭКЗАМЕНА ПРОФИЛЬНОГО УРОВНЯ**

## **2.1. Организационные требования<sup>1</sup> :**

1. Демонстрационный экзамен профильного уровня проводится с использованием КОД, включенных образовательными организациями в программу ГИА.

2. Задания демонстрационного экзамена доводятся до главного эксперта в день, предшествующий дню начала демонстрационного экзамена.

3. Образовательная организация обеспечивает необходимые технические условия для обеспечения заданиями во время демонстрационного экзамена выпускников, членов ГЭК, членов экспертной группы.

4. Демонстрационный экзамен проводится в ЦПДЭ, представляющем собой площадку, оборудованную и оснащенную в соответствии с КОД.

5. ЦПДЭ может располагаться на территории образовательной организации, а при сетевой форме реализации образовательных программ — также на территории иной организации, обладающей необходимыми ресурсами для организации ЦПДЭ.

6. Выпускники проходят демонстрационный экзамен в ЦПДЭ в составе экзаменационных групп.

*<sup>1</sup> Отдельные положения Порядка проведения государственной итоговой аттестации по программам СПО, утвержденного приказом Министерства просвещения Российской Федерации от 08.11.2021 № 800.*

7. Образовательная организация знакомит с планом проведения демонстрационного экзамена выпускников, сдающих демонстрационный экзамен, и лиц, обеспечивающих проведение демонстрационного экзамена, в срок не позднее чем за 5 (пять) рабочих дней до даты проведения экзамена.

8. Количество, общая площадь и состояние помещений, предоставляемых для проведения демонстрационного экзамена, должны обеспечивать проведение демонстрационного экзамена в соответствии с КОД.

9. Не позднее чем за один рабочий день до даты проведения демонстрационного экзамена главным экспертом проводится проверка готовности ЦПДЭ в присутствии членов экспертной группы, выпускников, а также технического эксперта, назначаемого организацией, на территории которой расположен ЦПДЭ, ответственного за соблюдение установленных норм и правил охраны труда и техники безопасности.

10. Главным экспертом осуществляется осмотр ЦПДЭ, распределение обязанностей между членами экспертной группы по оценке выполнения заданий демонстрационного экзамена, а также распределение рабочих мест между выпускниками с использованием способа случайной выборки. Результаты распределения обязанностей между членами экспертной группы и распределения рабочих мест между выпускниками фиксируются главным экспертом в соответствующих протоколах.

11. Выпускники знакомятся со своими рабочими местами под руководством главного эксперта, также повторно знакомятся с планом проведения демонстрационного экзамена, условиями оказания первичной медицинской помощи в ЦПДЭ. Факт ознакомления отражается главным экспертом в протоколе распределения рабочих мест.

12. Допуск выпускников в ЦПДЭ осуществляется главным экспертом на основании документов, удостоверяющих личность.

13. Образовательная организация обязана не позднее чем за один рабочий день до дня проведения демонстрационного экзамена уведомить главного эксперта об участии в проведении демонстрационного экзамена тьютора (ассистента).

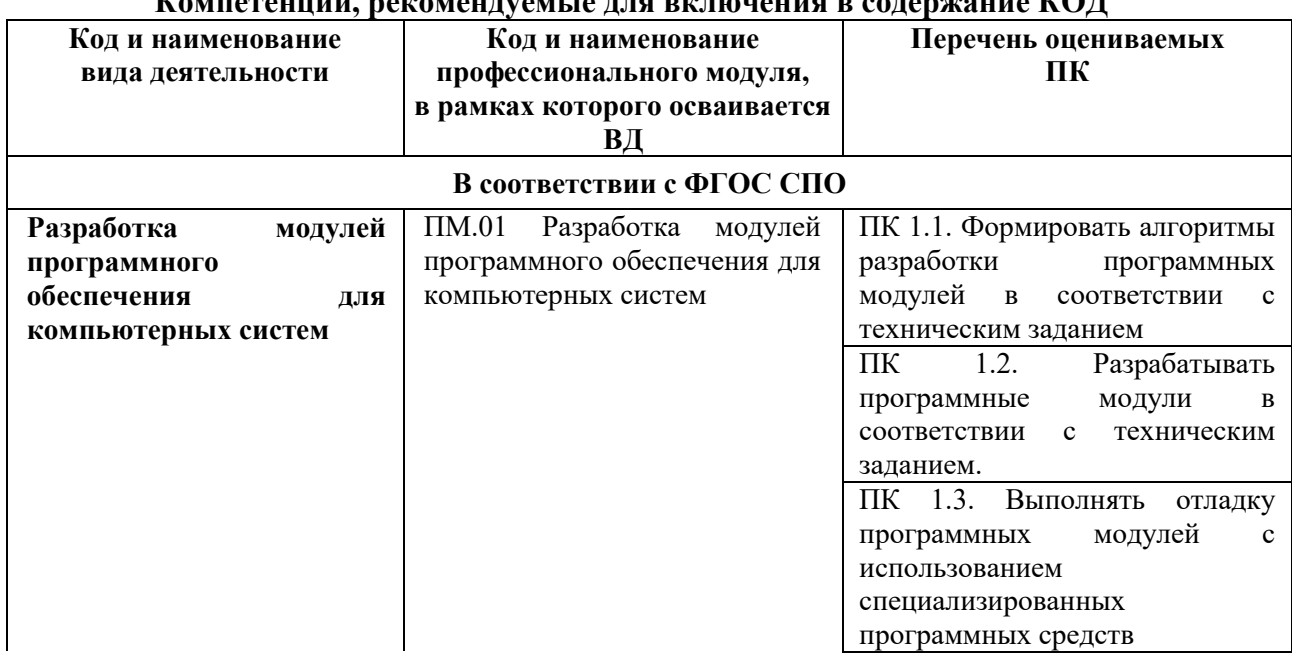

## **2.2. Рекомендуемое содержание КОД**

## **Компетенции, рекомендуемые для включения в содержание КОД**

4

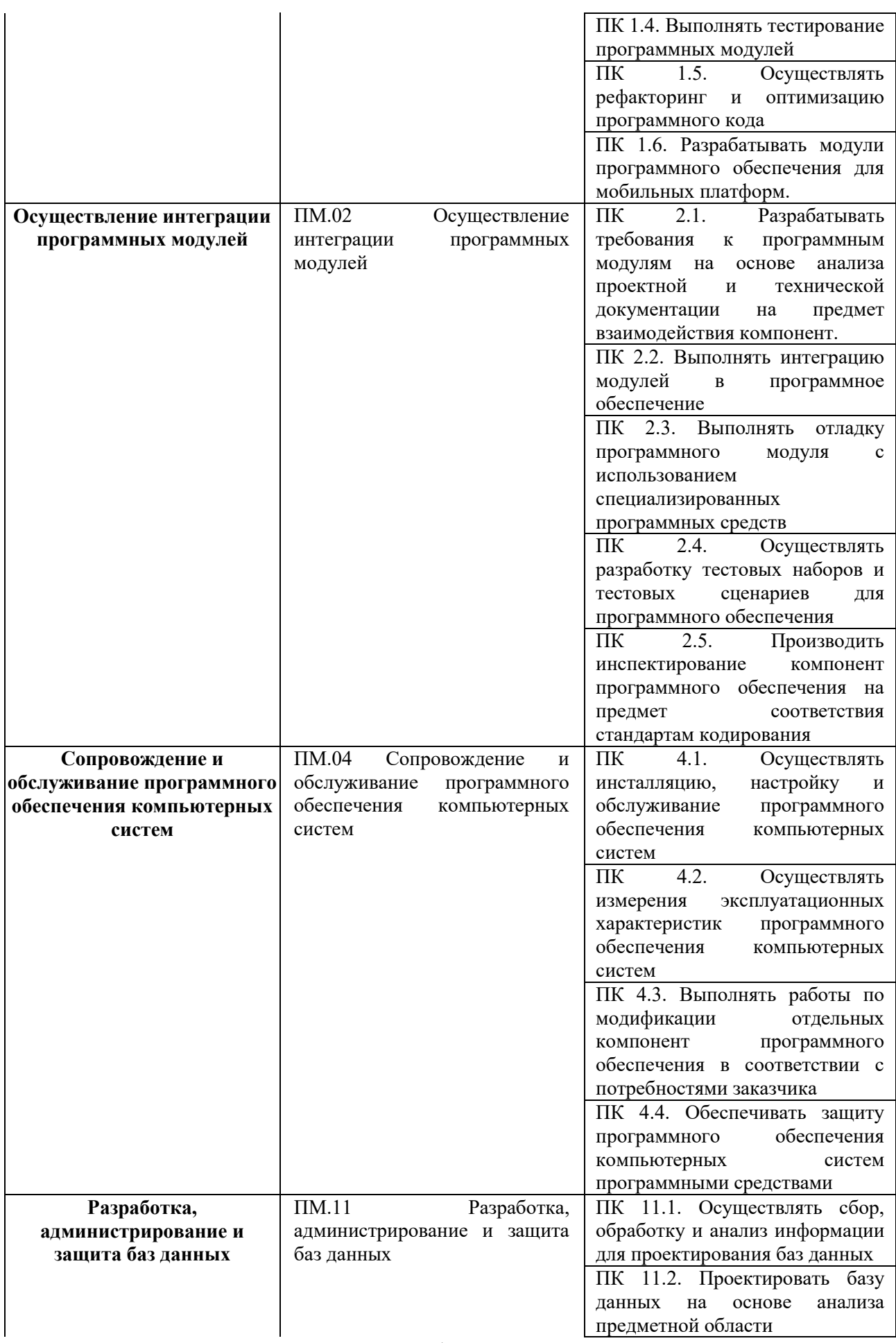

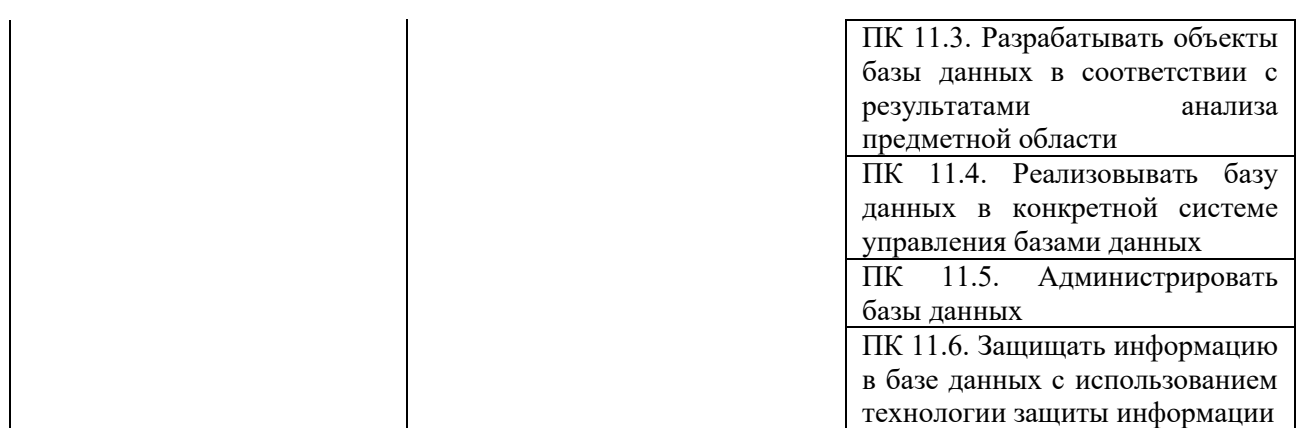

6

Умения и навыки, рекомендуемые для включения в содержание КОД, определяются в соответствии с разделом 4 ОПОП-П.

#### **2.3. Требования к оцениванию**

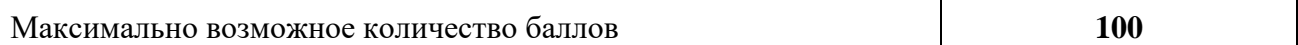

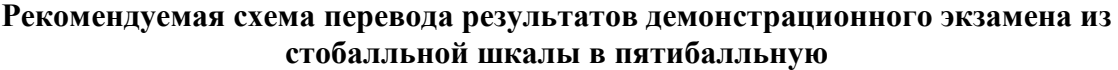

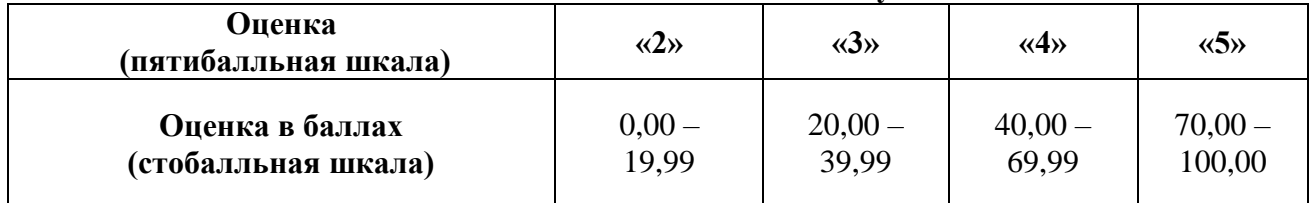

## **2.4. Учет в КОД условий для лиц с ограниченными возможностями здоровья и выпускников из числа детей-инвалидов и инвалидов**

Для выпускников из числа лиц с ограниченными возможностями здоровья и выпускников из числа детей-инвалидов и инвалидов в КОД учитываются условия, позволяющие проводить демонстрационный экзамен профильного уровня с учетом особенностей и возможностей такой категории лиц.

## **2.5 Перечень оборудования и оснащения, расходных материалов, средств обучения и воспитания Перечень оборудования**

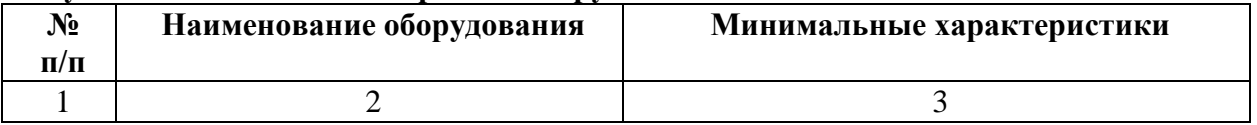

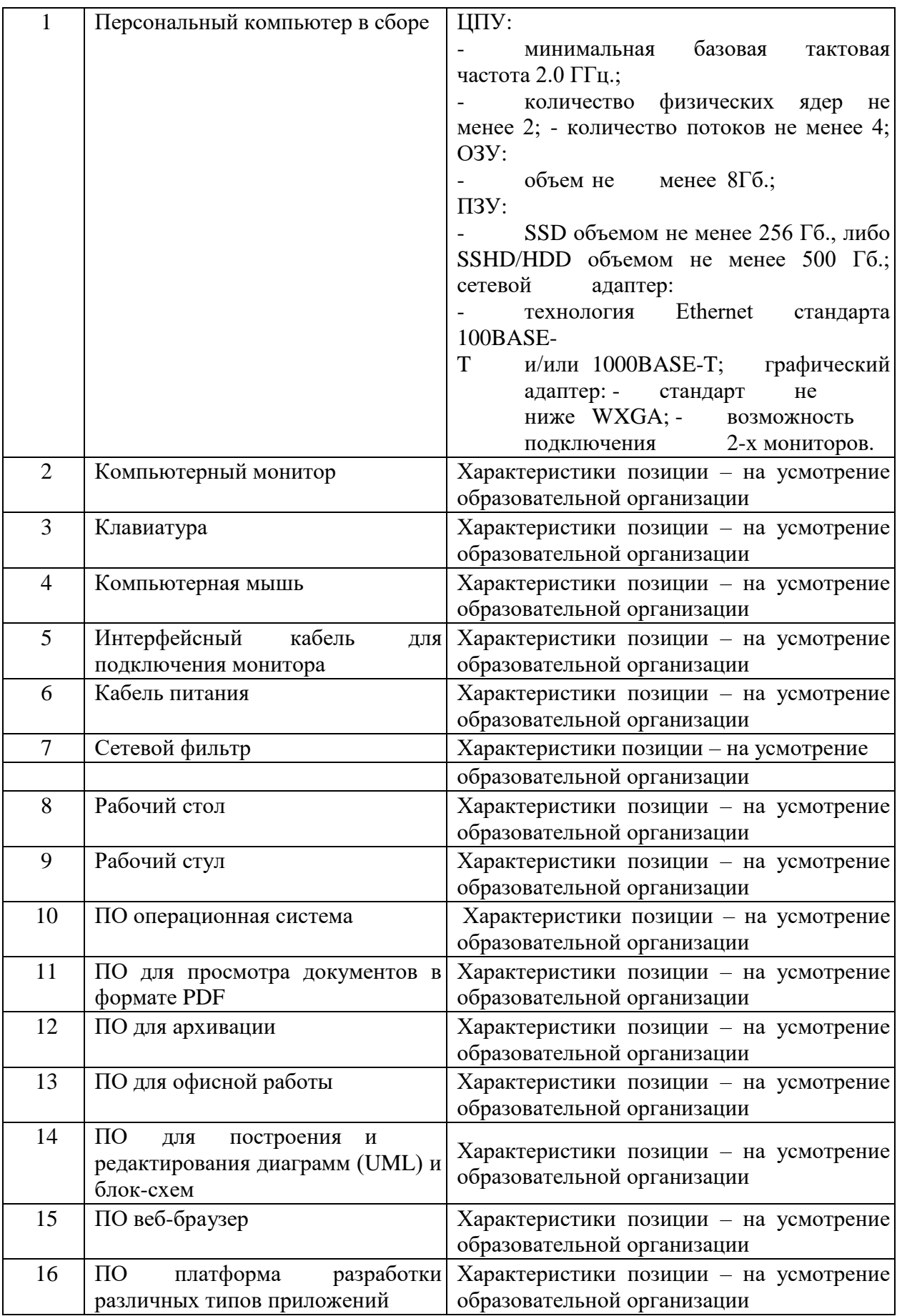

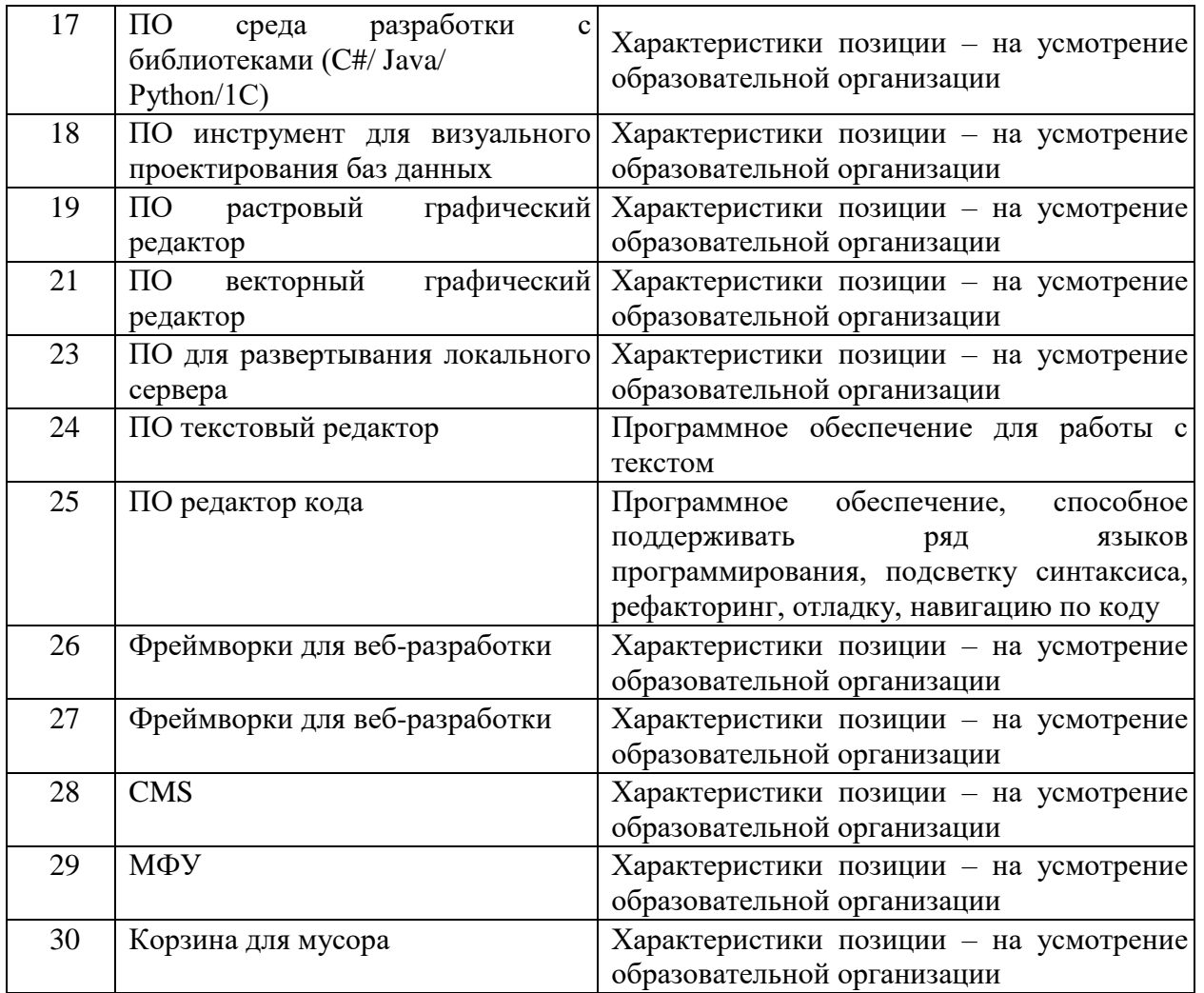

## **2.5.1. Перечень инструментов**

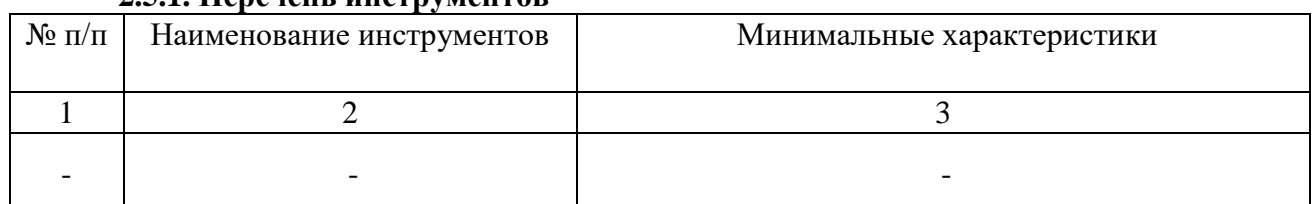

# **2.5.2. Перечень расходных материалов**

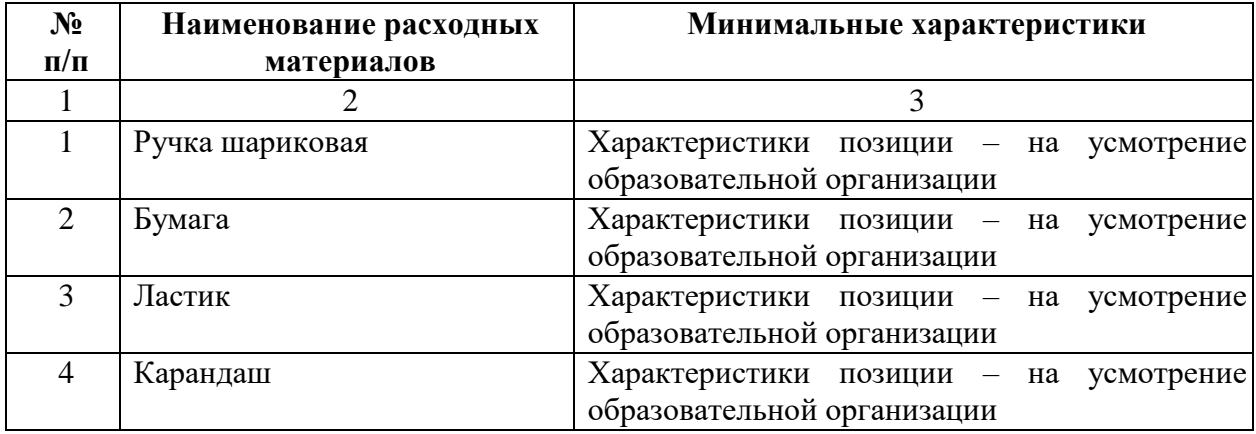

#### **2.6. План застройки площадки демонстрационного экзамена**

План застройки площадки представлен в приложении оценочных материалов демонстрационного экзамена.

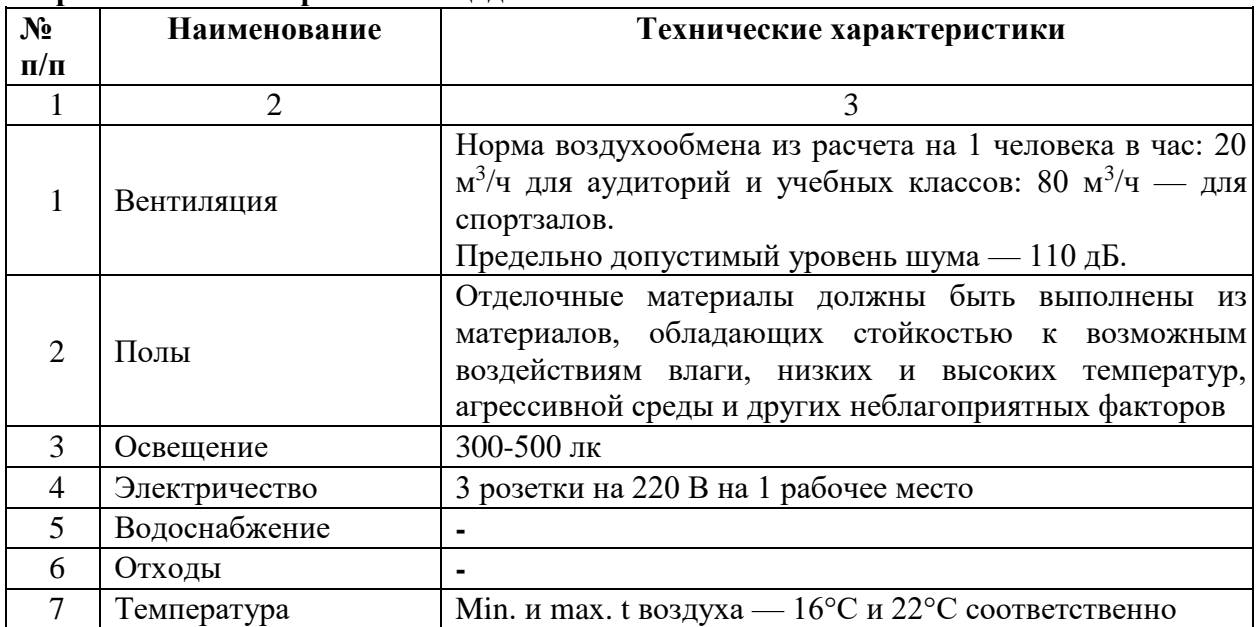

#### **Требования к застройке площадки**

## **2.7. Требования к составу экспертных групп**

Количественный состав экспертной группы определяется образовательной организацией, исходя из числа сдающих одновременно демонстрационный экзамен выпускников. Один эксперт должен иметь возможность оценить результаты выполнения задания выпускников в полной мере согласно критериям оценивания.

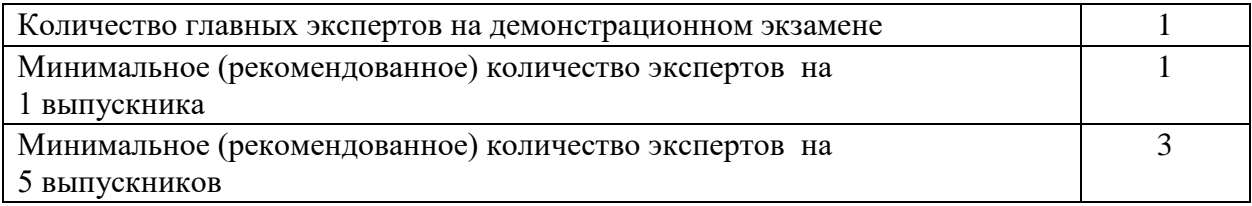

#### **2.8. Инструкция по технике безопасности**

1. Технический эксперт под подпись знакомит главного эксперта, членов экспертной группы, выпускников с требованиями охраны труда и безопасности производства.

2. Все участники демонстрационного экзамена должны соблюдать установленные требования по охране труда и производственной безопасности, выполнять указания технического эксперта по соблюдению указанных требований.

## **Инструкция:**

1.1.В процессе выполнения экзаменационных заданий и нахождения на площадке проведения экзамена участник обязан четко соблюдать:

- $\Box$ инструкции по охране труда и технике безопасности;
- $\Box$ не заходить за ограждения и в технические помещения;
- $\Box$ соблюдать личную гигиену;
- $\Box$ принимать пищу в строго отведенных местах;

 $\Box$ самостоятельно использовать инструмент и оборудование, разрешенное к выполнению экзаменационного задания.

1.2. Участникам при работе с ПК должны быть организованы технологические перерывы на 15 минут через каждые 1 час 30 минут работы.

1.3. Запрещается находиться возле ПК в верхней одежде, принимать пищу, употреблять во время работы алкогольные напитки, а также быть в состоянии алкогольного, наркотического или другого опьянения.

1.4. Работа на площадке проведения экзамена разрешается исключительно в присутствии эксперта. Запрещается присутствие на площадке проведения экзамена посторонних лиц.

1.5. По всем вопросам, связанным с работой компьютера, следует

обращаться к техническому администратору площадки.

1.6. Участник экзамена должен знать месторасположение первичных средств пожаротушения и уметь ими пользоваться.

1.7. При несчастном случае пострадавший или очевидец несчастного случая обязан немедленно сообщить о случившемся Экспертам.

1.8. На площадке проведения экзамена находится аптечка первой помощи, укомплектованная изделиями медицинского назначения, ее необходимо использовать для оказания первой помощи, самопомощи в случаях получения травмы.

1.9. В случае возникновения несчастного случая или болезни участника, об этом немедленно уведомляется Главный эксперт. Главный эксперт принимает решение о назначении дополнительного времени для участия. В случае отстранения участника от дальнейшего участия в экзамене ввиду болезни или несчастного случая, он получит баллы за любую завершенную работу.

1.10. Вышеуказанные случаи подлежат обязательной регистрации в Форме регистрации несчастных случаев и в Форме регистрации перерывов в работе.

#### **2.8. Образец задания**

**Модуль 1: Разработка модулей программного обеспечения для компьютерных систем Задание модуля 1:** 

Создание настольного приложения: окон, форм для заполнения, работа с базой данных, работа с изображениями.

*Требования к разработке* 

Название приложения

Используйте соответствующие названия для ваших приложений и файлов. Так, например, наименование настольного приложения должно обязательно включать название компании - заказчика.

Файловая структура

Файловая структура проекта должна отражать логику, заложенную в приложение. Например, все формы содержатся в одной директории, пользовательские визуальные компоненты – в другой, классы сущностей – в третьей. Структура проекта

Каждая сущность должна быть представлена в программе как минимум одним отдельным классом. Классы должны быть небольшими, понятными и выполнять одну единственную функцию (Singleresponsibilityprinciple).

Для работы с разными сущностями используйте разные формы, где это уместно.

Макет и технические характеристики

Все компоненты системы должны иметь единый согласованный внешний вид,

соответствующий руководству по стилю, а также следующим требованиям:

 $\Box$ разметка и дизайн (предпочтение отдается масштабируемой компоновке;

11

 $\Box$ должно присутствовать ограничение на минимальный размер окна;

 $\Box$ должна присутствовать возможность изменения размеров окна, где это необходимо;

 $\Box$ увеличение размеров окна должно увеличивать размер контентной части, например, таблицы с данными из БД);

 $\Box$ группировка элементов (в логические категории);

 $\Box$ использование соответствующих элементов управления (например, выпадающих списков для отображения подстановочных значений из базы данных);

расположение и выравнивание элементов (метки, поля для ввода и т.д.);  $\Box$ последовательный переход фокуса по элементам интерфейса (по нажатию клавиши TAB);

общая компоновка логична, понятна и проста в использовании;

последовательный пользовательский интерфейс, позволяющий перемещаться  $\Box$ между существующими окнами в приложении (в том числе обратно, например, с помощью кнопки «Назад»);

 $\Box$ соответствующий заголовок на каждом окне приложения (не должно быть значений по умолчанию типа MainWindow, Form1 и тп).

Обратная связь с пользователем

 $\Box$ 

Уведомляйте пользователя о совершаемых им ошибках или о запрещенных в рамках задания действиях, запрашивайте подтверждение перед удалением, предупреждайте о неотвратимых операциях, информируйте об отсутствии результатов поиска и т.п. Окна сообщений соответствующих типов (например, ошибка, предупреждение, информация) должны отображаться с соответствующим заголовком и пиктограммой. Текст сообщения должен быть полезным и информативным, содержать полную информацию о совершенных ошибках пользователя и порядок действий для их исправления. Также можно использовать визуальные подсказки для пользователя при вводе данных.

Обработка ошибок

Не позволяйте пользователю вводить некорректные значения в текстовые поля сущностей. Например, в случае несоответствия типа данных или размера поля введенному значению. Оповестите пользователя о совершенной им ошибке.

При возникновении непредвиденной ошибки приложение не должно аварийно завершать работу.

Оформление кода

Идентификаторы переменных, методов и классов должны отражать суть и/или цель их использования, в том числе и наименования элементов управления (например, не должно быть значений по умолчанию типа Form1, button3).

Идентификаторы должны соответствовать соглашению об именовании (CodeConvention) и стилю CamelCase (для C# и Java) и snake case (для Python). Допустимо использование не более одной команды в строке.

Комментарии

Используйте комментарии для пояснения неочевидных фрагментов кода. Запрещено комментирование кода. Хороший код воспринимается как обычный текст. Не используйте комментарии для пояснения очевидных действий. Комментарии должны присутствовать только в местах, которые требуют дополнительного пояснения.

Используйте тип комментариев, который в дальнейшем позволит сгенерировать XML документацию, с соответствующими тегами (например, param, return(s), summary и др.)

## **Модуль 2: Осуществление интеграции программных модулей**

Задание модуля 2:

Модульные тесты

Реализуйте 2 unit-теста на основе технологии TDD для библиотеки. Важно, чтобы тестовые данные предусматривали различные ситуации.

Тестовая документация

Для выполнения процедуры тестирования Вам нужно описать два сценария. Необходимо, чтобы варианты тестирования демонстрировали различные исходы работы алгоритма. Для описания тестовых сценариев в ресурсах предоставлен шаблон testingtemplate.docx.

## **Модуль 3: Проектирование и разработка информационных систем**

Задание модуля 3:

Проведите инсталляцию платформы «1С.:Предприятие» и добавьте информационную базу для экзамена. Произведите модификацию отдельных модулей информационной системы в соответствии с рабочим заданием:

измените справочники;

измените документы;

создайте оборотный регистр;

создайте отчет;

создайте объект;

загрузите конфигурацию.

## **Модуль 4: Сопровождение информационных систем**

Задание модуля 4:

Руководство пользователя

Вам необходимо разработать руководство пользователя для вашего настольного приложения, которое описывает последовательность действий для выполнения всех функций вашей системы.

При подготовке документации старайтесь использовать живые примеры и скриншоты вашей системы для более наглядного пояснения шагов работы с различным функционалом.

Обратите внимание на оформление документа: оформите титульный лист, используйте автоматическую нумерацию страниц, разделите руководство на подразделы и сформируйте оглавление, используйте ссылки на рисунки, нумерованные и маркированные списки для описания шагов и т.д.

Сохраните итоговый документ с руководством пользователя в формате Word, используя в качестве названия следующий шаблон: Руководство пользователя XX, где XX номер вашего рабочего места.

#### **Модуль 5. Соадминистрирование баз данных и серверов**

Задание модуля 5:

Создайте базу данных, используя предпочтительную платформу, на сервере баз данных, который вам предоставлен. Создайте таблицы основных сущностей, атрибуты, отношения и необходимые ограничения. В любом случае созданные таблицы должны содержать начальные тестовые данные.

Заказчик системы предоставил файлы с данными (с пометкой import в ресурса) для переноса в новую систему. Подготовьте данные файлов, удалив очевидные ошибки в данных, для импорта и загрузите в разработанную базу данных.

#### **Модуль 6. Проектирование, разработка и оптимизация веб-приложений**

Задание модуля 6:

Создание веб-приложения: окон, форм для заполнения, работа с базой данных, работа с изображениями.

Подготовьте статический и динамический контент для размещения из предоставленных ресурсов. Конвертируйте предоставленные материалы в папке Media.zip в нужные для размещения форматы.

Для получения информации согласно предметной области, необходимо предусмотреть личный кабинет администратора, вход в который осуществляется после авторизации.

Обязательные элементы личного кабинета администратора:

 $\Box$ страница авторизации (поля Логин, Пароль, кнопка «Войти»);

 $\Box$ страница с информацией о поступивших заказах: отображается информация о поступивших заказах и присутствует кнопка «Выйти».

#### **Модуль 7. Разработка, администрирование и защита баз данных**

Задание модуля 7:

На основе задания демонстрационного экзамена Вам необходимо спроектировать ERдиаграмму для информационной системы. Обязательна 3 нормальная форма с обеспечением ссылочной целостности. При разработке диаграммы обратите внимание на согласованную осмысленную схему именования, создайте необходимые первичные и внешние ключи, определите ограничения внешних ключей, отражающие характер предметной области.

ER - диаграмма должна быть представлена в формате .pdf и .vsdx и содержать таблицы, связи между ними, атрибуты и ключи (типами данных на данном этапе можно пренебречь).

Необходимые приложения:

- $\Box$ шаблон для тестирования testing-template.docx;
- $\Box$ данные для импорта import.zip;
- $\Box$ данные для работы с контентом Media.zip; информационная база для экзамена BD.zip.

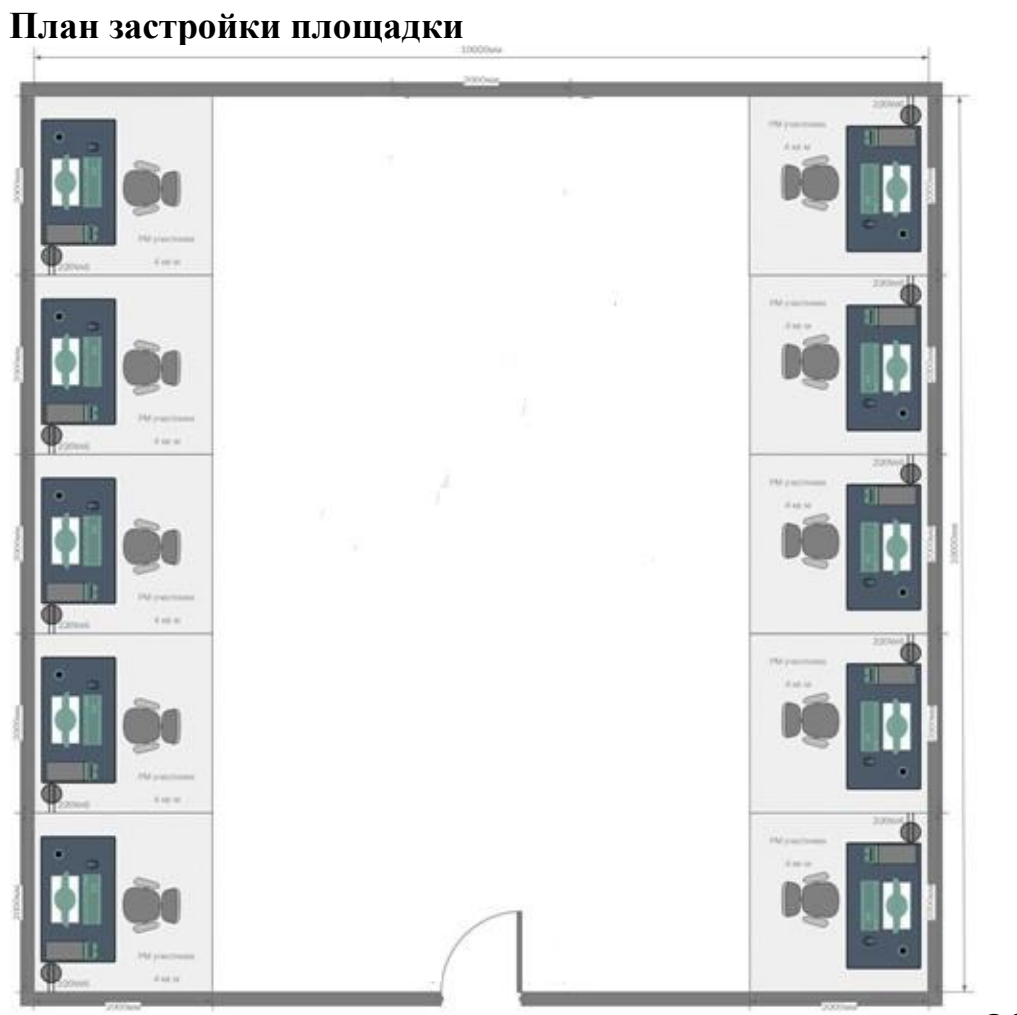

Общая площадь площадки: 80 м2

14

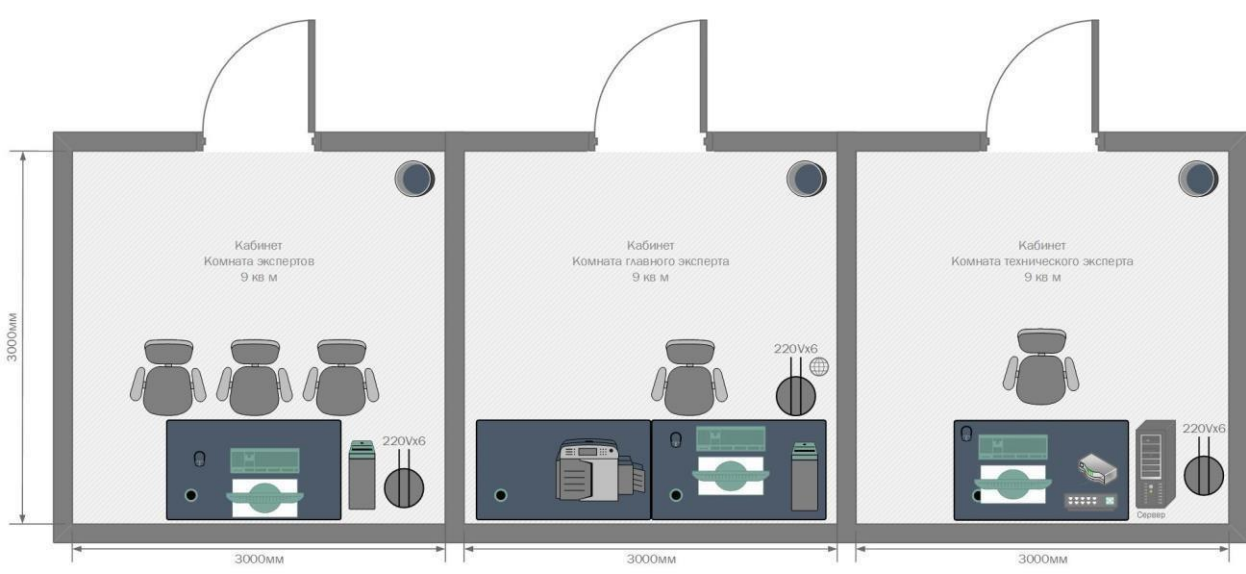

# Условные обозначения:

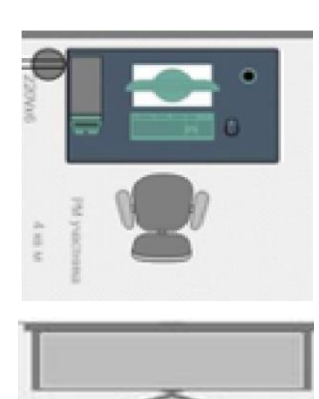

Рабочее место участника, состоящее из системного блока, монитора, клавиатуры, компьютерной мыши, размещенных на рабочем столе; стола; компьютерного стула; пилота с розетками 220 В. 10 мест

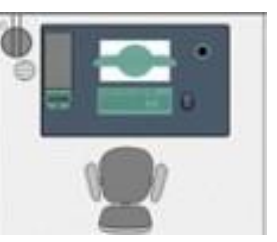

Для брифингов и презентаций: короткофокусный проектор с экраном ИЛИ плазменная панель, подключенные к компьютеру.

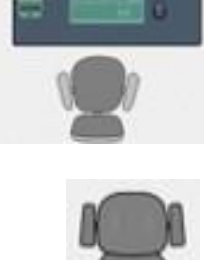

Рабочее место Главного эксперта (1 место): компьютер с монитором, подключенный к интернету (ноутбук, моноблок), на который установлены операционная система, веббраузер, клавиатура, компьютерная мышь, размещенная на рабочем столе; стол; компьютерный стул; пилот с розетками 220 В.

Место участника в брифинг-зоне, состоящее из стула и 1 общего стола для подписания протоколов. По усмотрению организаторов можно установить стол для каждого участника 10 мест

15

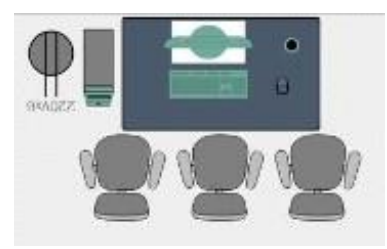

Рабочее место группы оценки, состоящее из системного блока, двух мониторов, клавиатуры, компьютерной мыши, размещенных на рабочем столе; стола; трех стульев; пилота с розетками 220 В. 1 место на группу оценки

Многофункциональное устройство с функциями печати и сканирования.

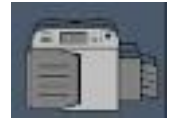

## **3. ОРГАНИЗАЦИЯ И ПРОВЕДЕНИЕ ЗАЩИТЫ ДИПЛОМНОЙ РАБОТЫ (ДИПЛОМНОГО ПРОЕКТА)**

Программа организации проведения защиты дипломного проекта (работы) как формы ГИА должна включает общие положения, тематику, структуру и содержание дипломной работы (проекта), порядок оценки результатов дипломной работы (проекта).

#### **3.1. Общие положения**

Дипломный проект (далее ДП) направлен на систематизацию и закрепление знаний выпускника по специальности, а также определение уровня готовности выпускника к самостоятельной профессиональной деятельности. ДП предполагает самостоятельную подготовку (написание) выпускником проекта (работы), демонстрирующего уровень знаний выпускника в рамках выбранной темы, а также сформированность его профессиональных умений и навыков.

Тематика дипломных проектов определяется образовательной организацией. Выпускнику предоставляется право выбора темы дипломного проекта, в том числе предложения своей темы с необходимым обоснованием целесообразности ее разработки для практического применения. Тема дипломного проекта должна соответствовать содержанию одного или нескольких профессиональных модулей, входящих в образовательную программу среднего профессионального образования.

Для подготовки дипломного проекта выпускнику назначается руководитель и при необходимости консультанты, оказывающие выпускнику методическую поддержку.

Закрепление за выпускниками тем дипломных проектов, назначение руководителей и консультантов осуществляется распорядительным актом образовательной организации.

#### **Заместитель директора по УР:**

- знакомит студентов с программой ГИА не позднее, чем за 6 месяцев до начала выполнения ДП;

- готовит проект приказа о закреплении за студентами руководителей, консультантов и тем ДП;

- составляет расписание консультаций руководителей проектов и консультантов.

#### **Заведующий отделением:**

- готовит предложения о назначении руководителей и консультантов ДП;

- знакомит студентов с приказом о закреплении тем ДП не позднее, чем за две недели до начала преддипломной практики;

- оказывает помощь студентам в обеспечении техническими средствами для выполнения ДП;

- направляет студентов на рецензирование ДП.

#### **Руководители дипломных проектов:**

- разрабатывают задание на дипломное проектирование для каждого студента;

- выдают студентам задания на дипломное проектирование перед выходом на преддипломную практику, выдача задания на дипломное проектирование сопровождается консультацией, в ходе которой разъясняется цель и задачи, структура и объём работы, принципы разработки и оформления, распределение времени на выполнение отдельных разделов ДП;

- составляет график выполнения дипломного проектирования, который согласуется с заведующим отделением;

- проводят консультации по вопросам содержания и последовательности выполнения ДП;

- оказывают помощь в подборе необходимой литературы;

- осуществляют контроль выполнения ДП;

- оказывают помощь в оформлении дипломного проекта, подготовке выступления к защите проекта;

- дают заключение на выполненный студентом ДП.

За каждым руководителем дипломного проекта может быть закреплено не более 8 студентов.

**Консультанты дипломных проектов** оказывают квалифицированную помощь в выполнении проектов по соответствующим направлениям.

Комиссия в составе: заведующий отделением, руководитель проекта, ведущие преподаватели, производит контрольные проверки (процентовки) в ходе выполнениядипломного проекта в соответствии со сроками, установленными графиком выполнения разделов дипломного проекта.

По итогам последней контрольной проверки составляется график защиты дипломных проектов.

На последней неделе выполнения ДП проводятся предзащиты дипломных проектов. Организуется предзащита ДП в присутствии руководителя проекта и заведующего отделением. По результатам предзащиты ДП осуществляется допуск студентов к защите дипломных проектов.

К ГИА допускаются выпускники, не имеющие академической задолженности и в полном объеме выполнившие учебный план или индивидуальный учебный план.

Общее руководство и контроль за ходом выполнения дипломного проекта осуществляет зам. директора по УР.

Документация, необходимая для проведения государственной итоговой аттестации:

- Положениеогосударственнойитоговойаттестациипрофессионального образования;

- Программа Государственной итоговой аттестации;

- Методические рекомендации по выполнению и защите дипломного проекта (работы);

- Приказ об утверждении председателей государственной экзаменационной комиссии;

- Приказ о создании государственной экзаменационной комиссии;

- График проведения государственной итоговой аттестации;

- Приказ об утверждении руководителей и тем дипломных работ обучающихся;

- Приказ о допуске выпускников к защите выпускных квалификационных работ;

- Сводная ведомость успеваемости обучающихся;

- Зачетные книжки обучающихся;

- Протоколы заседания ГЭК.

Государственная итоговая аттестация выпускников осуществляется государственной экзаменационной комиссией (ГЭК).

Состав ГЭК утверждается приказом директора колледжа и действует в течение одного календарного года. В состав ГЭК входят председатель ГЭК, заместитель председателя ГЭК и члены ГЭК. Численность ГЭК не менее 5 человек.

Решение ГЭК принимается на закрытом заседании большинством голосов членов комиссии при обязательном присутствии председателя комиссии или его заместителя (при равном числе голосов голос председательствующего на заседании ГЭК является решающим).

Заседания ГЭК протоколируются. В протоколе записываются: итоговая оценка выпускной квалификационной работы, присуждение квалификации и особые мнения членов комиссии.Протокол подписывается председателем и секретарём комиссии. Книга протоколов должна быть прошнурована, пронумерована и скреплена печатью. Книга протоколов хранится в архиве.

Решение ГЭК о присвоении квалификации выпускникам, прошедшим ГИА, и выдаче соответствующего документа об образовании, объявляется приказом директора колледжа.

По результатам работы в недельный срок председатель ГЭК составляет отчёт установленной формы, который обсуждается на педагогическом совете и представляется учредителю.

#### **3.2. Тематика дипломных работ (проектов) по специальности**

*\_\_\_* (с возможностью оставить поле пустым)

## **3.3. Структура и содержание дипломной работы (проекта)**

В дипломном проекте(работе) должны содержаться следующие структурные части в порядке их следования:

- 1. Титульный лист;
- 2. Содержание;
- 3. Введение;
- 4. Основная часть;
- 5. Заключение;
- 6. Список использованной литературы;
- 7. Приложение.

В зависимости от специальности, основная часть дипломного проекта (работы) отличается (см. Приложение 10).

В начало дипломного проекта (работы) после титульного листа обложки помещаются следующие документы:

− отзыв руководителя на дипломный проект (работу), в соответствии с приложением 5;

−индивидуальное задание на дипломный проект (работу), в соответствии с приложением 4; −рецензия на дипломный проект(работу), в соответствии с приложением 9.

Объем дипломного проекта (работы) определяется исходя из специфики специальности - 30 – 40 печатных страниц, не включая приложений.

Заголовки содержания должны точно повторять заголовки в тексте. Последнее слово заголовка в содержании соединяют отточием с соответствующим ему номером страницы, выровненным по правому краю.

Главы, параграфы, пункты и подпункты нумеруются арабскими цифрами и отделяются точкой.

## *3.3.1. Введение в дипломном проекте(работе)*

Введение является важной составной частью дипломного проекта (работы). Введение раскрывает обоснование необходимости исследования выбранной проблемы и представляет схему проведения исследования.

Введение, как правило, занимает  $1 - 1.5$  страницы печатного текста.

Во введении должно быть отражено:

- 1. Обоснование выбора темы, актуальность проекта (работы);
- 2. Объект и предмет исследования;
- 3. Цель и задачи;
- 4. Методы, используемые при написании проекта (работы);
- 5. Краткое описание структуры проекта (работы).

**Актуальность** темы дипломного проекта (работы) характеризует ее современность, жизненность, насущность, важность, значительность. Иными словами – это аргументация необходимости исследования темы проекта (работы), раскрытие реальной потребности в ее изучении и необходимости выработки практических рекомендаций.

Могут быть использованы следующие слова: *актуальность и практический аспект данных проблем связаны с тем…. или актуальность работы заключается (проявляется) в следующем…. или вопросы, касающиеся того-то и того-то,являются очень актуальными. Либо просто «актуальность дипломного проекта (работы)»,* а затем начинается новое предложение.

Актуальность, как элемент введения дипломного проекта (работы), предполагает ответы на вопросы: насколько тема проекта (работы) сейчас важна? Насколько тема проекта (работы) популярна в научной литературе и других источниках? Имеют ли место изменения в состоянии (положении, уровне) данной проблемы в последнее время? Почему это важно (актуально) конкретно для Вас или будущей профессии?

**Объект исследования** – это определенная область реальности, социальное явление, которое существует независимо от исследователя.

**Предмет исследования** – это значимые с теоретической или практической точки зрения особенности, свойства или стороны объекта. Предмет исследования показывает, через что будет познаваться объект. В каждом объекте исследования существует несколько предметов исследования, и концентрация внимания на одном из них означает, что другие предметы исследования данного объекта просто остаются в стороне от интересов исследователя.

Объект всегда шире, чем его предмет. Если объект - это область деятельности, то предмет - это изучаемый процесс в рамках объекта дипломного проекта (работы). Предмет во введении к дипломному проекту(работе) указывается после определения объекта.

*Пример №1*

*Объектом дипломного проекта (работы) являются правоотношения, возникающие в процессе проведения налоговых проверок.* 

*Предметом дипломного проекта (работы) является действующее законодательство РФ, регулирующее отношения по проведению налоговых проверок, а также научные публикации, в которых затрагиваются указанные вопросы, судебная практика.*

*Пример №2*

*Объектом исследования являются предприятия малого бизнеса и среднего бизнеса.*

*Предметом исследования являются экономические отношения, возникающие в процессе планирования и организации субъектов малого и среднего бизнеса.*

*Пример №3*

*Объектом исследования является автотранспортное предприятие ООО «Тверьавтотранс», основным видом деятельности которого является предоставление услуг по транспортным перевозкам пассажиров и грузов.*

*Предметом исследования являются экономические отношения, возникающие в процессе учета, анализа финансовых результатов предприятия.*

**Цель** дипломного проекта (работы) показывает то, чего хочет достичь студент в своей исследовательской деятельности, цель показывает, какой необходимо достигнуть конечный результат в дипломном проекте (работе).

Пример. Целью дипломного проекта ( работы) является рассмотрение правовой регламентации налоговых проверок, выявление актуальных проблем, возникающих в ходе налоговых проверок, а также поиск путей совершенствования механизма проведения налоговых проверок. **Задачи** дипломного проекта (работы)**.** Каждой задаче, как правило, посвящена глава дипломного проекта (работы). Задачи могут вводиться словами:

- выявить;
- раскрыть;
- изучить;
- разработать;
- исследовать;
- проанализировать;
- систематизировать;
- уточнить и т.д.

Количество задач должно быть от трёх до пяти. Задачи обязательно должны быть отражены в заключении.

*Пример.Задачами дипломного проекта (работы) в связи с указанной целью являются: 1. Рассмотреть деление договоров на соглашения (сделки) и договорные* 

*обязательства; 2. Исследовать типичные и смешанные договоры;*

*3. Раскрыть особенности договоров в пользу их участников и договоров в пользу третьих лиц;* 

*4. Рассмотреть организационные и имущественные договоры;* 

5. *Исследовать публичные договоры и договоры присоединения;* 

Можно начать так: «*Для достижения указанной цели поставлены следующие задачи: 1., 2., 3. и т. д.* 

**Методы исследования** – это способы, приемы познания объекта. В любомдипломном проекте (работе) используется метод анализа литературы, анализа нормативно-правовой документации по теме проекта (работы), а также анализ документов, архивов и прочего.

В работе могут быть использованы следующие методы:

- анализа литературы;
- анализа нормативно-правовой документации;
- изучение и обобщение отечественной и зарубежной практики;
- сравнение;
- интервьюирование;
- моделирование;
- синтез:
- теоретический анализ и синтез;
- абстрагирование;
- конкретизация и идеализация;
- индукция и дедукция;
- аналогия;
- классификация;
- обобщение;
- исторический метод;
- специально-юридический и сравнительно-правовой;
	- и т.л.

Определить практическую значимость – значит определить результаты, которые требуется достигнуть.

В заключение раздела «Введение» необходимо описать **структуру**дипломного проекта (работы).

#### *Пример 1:*

*1. Введение раскрывает актуальность, определяет степень научной разработки темы, объект, предмет, цель, задачи и методы исследования, раскрывает теоретическую и практическую значимость работы.* 

*В первой главе рассматриваются общие классификации гражданскоправовых договоров.* 

*Вторая глава посвящена делению договоров на отдельные виды.* 

*В заключении подводятся итоги исследования, формируются окончательные выводы по рассматриваемой теме.* 

*Пример2:*

*Структура работы обусловлена предметом, целью и задачами исследования. Работа состоит из введения, трех глав и заключения.* 

*Введение раскрывает актуальность, определяет степень научной разработки темы, объект, предмет, цель, задачи и методы исследования, раскрывает теоретическую и практическую значимость работы.* 

*В первой главе рассматриваются понятие и виды ценных бумаг и корпоративных эмиссионных ценных бумаг. Во второй главе раскрываются особенности корпоративных эмиссионных ценных бумаг как объектов гражданско-правовых сделок. Третья глава посвящена вопросам правового регулирования эмиссии корпоративных ценных бумаг.* 

*В заключении подводятся итоги исследования, формируются окончательные выводы по рассматриваемой теме.* 

Основная часть должна быть разбита на главы (согласно направлению специальности), каждая глава разделена на параграфы. В конце каждой главы делается вывод.

Теоретический материал освещает тему на основе анализа имеющейся литературы.

Практический материал может быть представлен методикой, расчетами, анализом статистических данных.

#### *3.3.3. Заключение в дипломномпроекте (работе)*

В заключении указываются краткие выводы по всем главам, содержащимся в дипломном проекте (работе), здесь делаются выводы обо всей проведенной работе в целом, рассказывается то, насколько корректно выполнена работа, насколько она отвечает тем целям и задачам, которые были поставлены перед студентом первоначально в зависимости от выбранной им темы. Очень важны в заключении именно результаты, которых достиг студент во время выполнения проекта (работы). Также указывается, достаточно ли рассмотрены объект и предмет исследования.

Объем заключения составляет 1 – 1,5 страницы.

## *3.3.4. Приложения в дипломном проекте (работе)*

Для более подробного раскрытия вопроса необходимо использовать приложения. В качестве приложения для наглядного представления своего исследования используются статистические данные, графики, таблицы и т.д.

#### **3.4. Порядок оценки результатов дипломного проекта**

Дипломный проект проводится в целях определения соответствия результатов освоения студентами образовательных программ среднего профессионального образования соответствующим требованиям федерального государственного образовательного стандарта по специальности 29.02.10 Конструирование, моделирование и технология изготовления изделий легкой промышленности (по видам).

Для обеспечения единства требований к дипломным проектам студентов, устанавливаются общие требования к структуре и объему дипломного проекта в Методических рекомендациях по выполнению и защиты дипломного проекта (работы).

Защита дипломных проектов проводится на открытом заседании государственной экзаменационной комиссии.

На процедуру защиты отводится до 1 академического часа, и она включает:

- доклад студента – 10-15 минут;

- чтение отзыва и рецензии;
- вопросы членов комиссии;
- ответы студента.

Критерии оценки дипломных проектов.

Для определения качества выполнения и защиты ДП предлагаются следующие основные показатели ее оценки:

- соответствие темы исследования сформулированным целям и задачам;

- умение систематизировать и обобщать факты, самостоятельно решать поставленные задачи (в том числе нестандартные) с использованием передовых научных технологий;

- структура дипломной работы и культура ее оформления;

- последовательность и логичность, завершенность изложения, наличие научносправочного аппарата, стиль изложения;

- использование в работе научных достижений отечественных и зарубежных исследователей и реального опыта; апробация в среде специалистов-практиков;

- использование современных технологий, применение в работе методов исследования;

- возможность использования результатов в профессиональной практике для решения образовательных задач.

## **3.5 Порядок оценки защиты дипломного проекта**

Оценка качества дипломного проекта является комплексной. Государственная экзаменационная комиссия при оценке дипломного проекта обращает внимание на содержание и качество проведенного исследования (проектирования), оформление работы, содержательность ответов студентов на вопросы комиссии, оценку рецензента и отзыв руководителя.

Подготовка и защита дипломного проекта студентом позволяет оценить освоение общих и профессиональных компетенций, сформированности личностных результатов.

Оценка по результатам защиты дипломного проекта определяется баллами«отлично», «хорошо», «удовлетворительно», «неудовлетворительно».

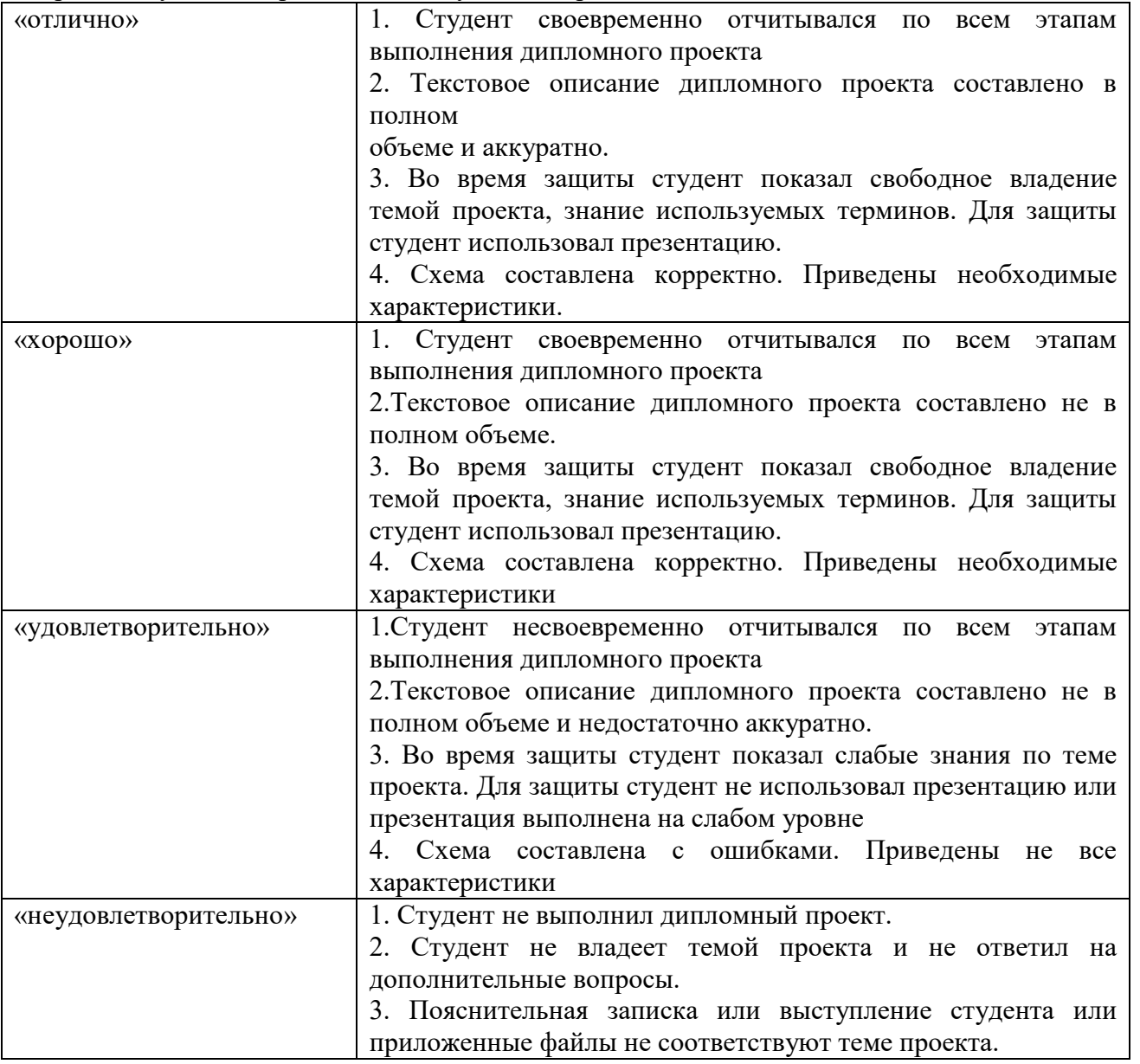

Выпускники, не прошедшие ГИА по неуважительной причине, и выпускники, получившие на ГИА неудовлетворительные результаты, отчисляются из образовательной организации и проходят ГИА не ранее чем через шесть месяцев после прохождения ГИА впервые.

Для прохождения ГИА выпускники, не прошедшие ГИА по неуважительной причине, и выпускники, получившие на ГИА неудовлетворительные результаты, восстанавливаются в образовательной организации на период времени, установленный образовательной организацией самостоятельно, но не менее предусмотренного календарным учебным графиком для прохождения ГИА соответствующей образовательной программы среднего профессионального образования.

Студенту, получившему оценку «неудовлетворительно» при защите дипломного проекта, выдаётся справка по образцу, самостоятельно установленному колледжем.